# **Plastic Pallet**

Plastic pallet is a kind of logistics products used in combination with logistics equipment such as forklifts and shelves. It can be used to store, load and transport goods. It is one of the indispensable equipment in modern warehousing, with features anti-corrosion, moisture-proof, rust-proof and mildew-proof.

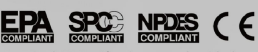

Acquired CE Certification, comply with the requlations of EPA 40 CFR 264.175 of EPA and SPCC as well as U.S. NPDES.

**Wellouard** a

Perfect quality control

**Best material** 

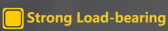

品质保证

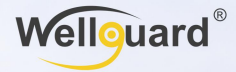

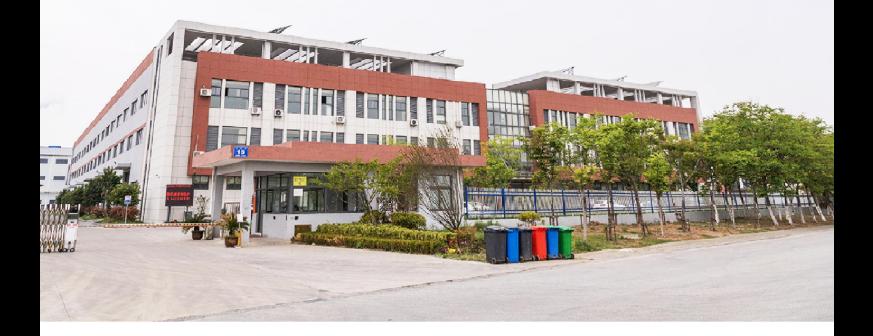

#### **WHO WE ARE**

Shanghai Wellquard Industry Technology Co., Ltd. focuses on the research and development of plastic production technology, devoted to the field of industrial safety. It has successively introduced dozens of world-renowned injection molding production lines to provide domestic and foreign customers in automobile manufacturing, food processing, machinery manufacturing, petrochemical, logistics and warehousing, textile printing and dyeing, steel metallurgy, transport tation and other industries with professional industrial plastic pallets, garbage can, leak-proof pallets, turnover crate and other injection molding, rotational molding, blister molding, blow molding products.

#### **CERTIFICATE OF GUARANTEE**

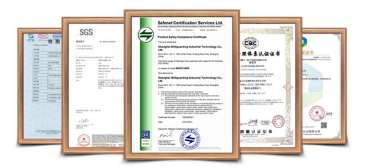

PRODUCE DISPLAY

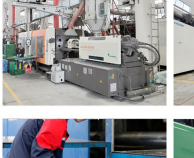

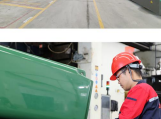

**INVENTORY DISPLAY** 

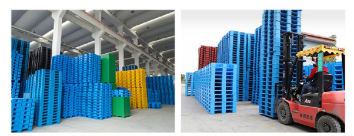

## **Plastic Pallets Outstanding Features**

1. Sanitation: No decay, easy flushing, no moth; 2. Safety: Light, no nails, no bumps: 3. Environmental protection: Long service life, recyclable: 4. Convenient: Can be used for warehouse stacking and shelves.

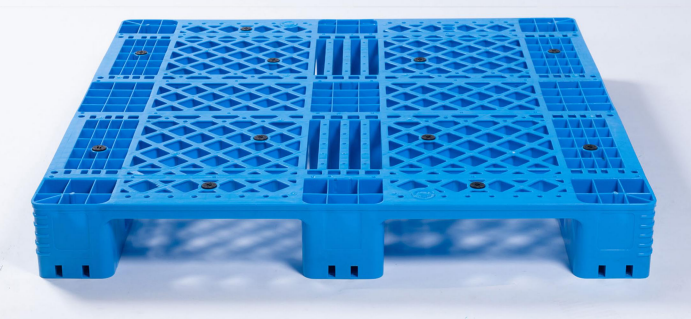

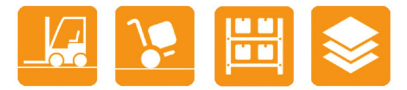

#### **Outstanding features:**

- 1. Large bearing capacity and can be put on the shelf.
- 2. Suitable for stacking (manual hydraulic truck can be forked in all sides).
- 3. Suitable for stacking storage, which can better save space.

1. Compressive and Durable: The unique anti-collision circular angle design reduces the friction of the forklift, eases the impact of extrusion and increases the service life of the pallet:

2. Safe and Reliable: Excellent Anti-skid performance with ABS anti-skid pad, which effectively prevents the goods from falling off, ensures the safety of pallets, workers and whole freight process;

3. Hard to break: The bottom of pallets is added with anti-slip ribs and mesh design, which increases toughness and endurance, makes it harder to break. and improves the service life.

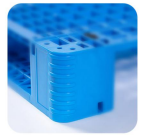

.<br>he round design of four<br>inti-collision effectively.

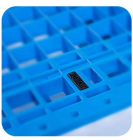

ABS anti-skid block design prevent the goods from falling off

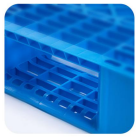

Round and chamfered edge of entry<br>design reduce the probability of forkift

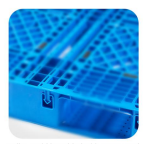

Pallet could be added with 7 or 8 st tubes to increase the bearing capacit<br>and make it safer to put on the shelf

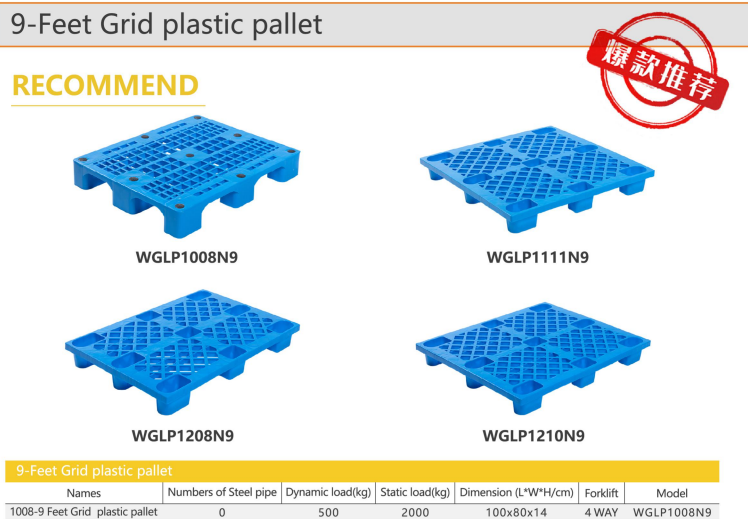

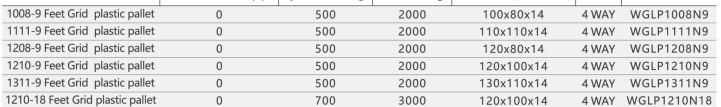

#### 9-Feet Flat plastic pallet

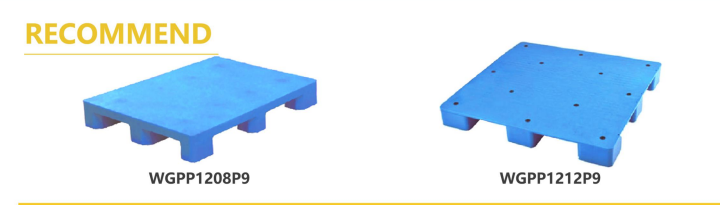

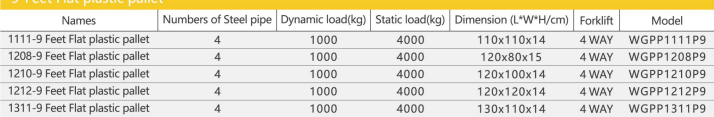

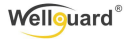

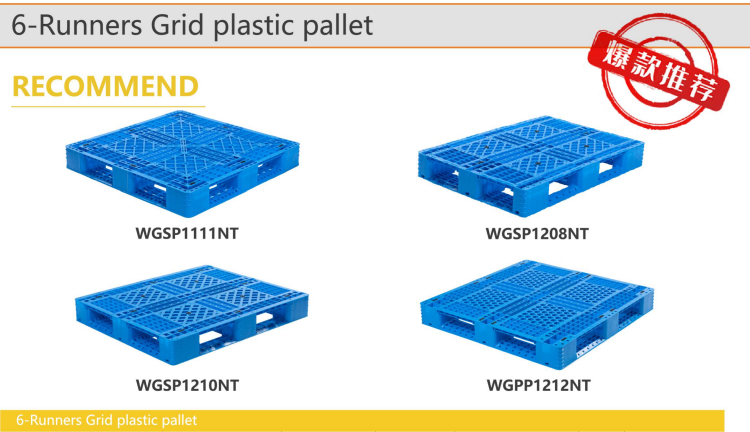

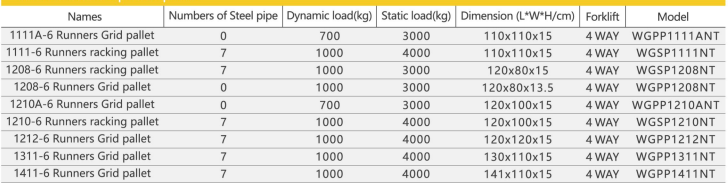

## 6-Runners Flat plastic pallet

### **RECOMMEND**

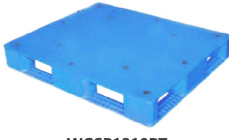

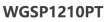

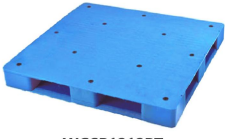

**WGSP1212PT** 

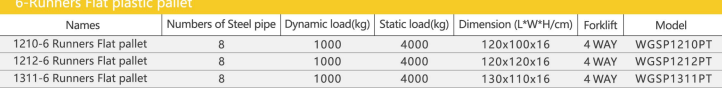

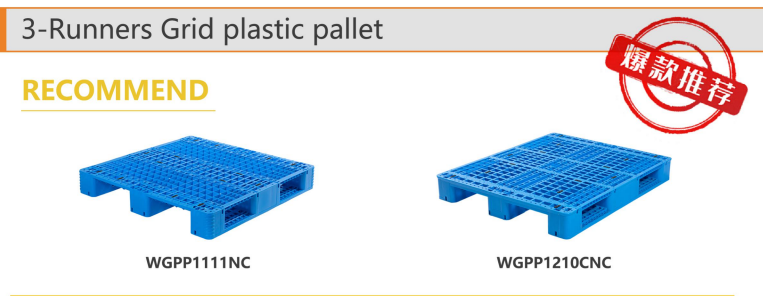

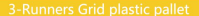

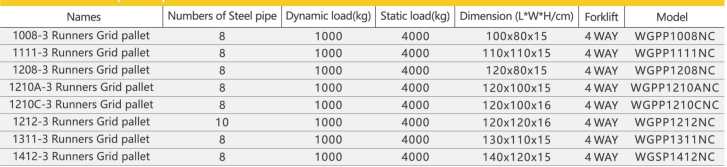

## 3-Runners Flat plastic pallet

#### **RECOMMEND**

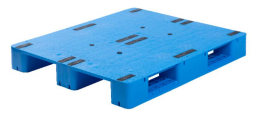

WGSP1210APC

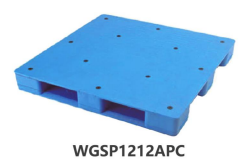

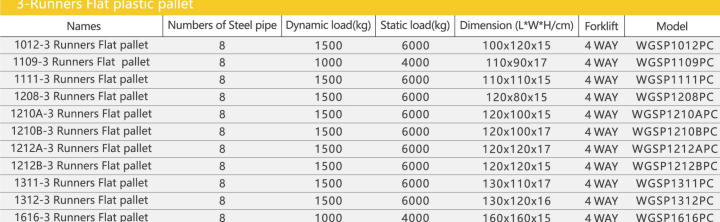

#### Double sided Flat plastic pallet

#### **RECOMMEND**

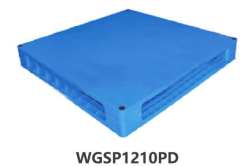

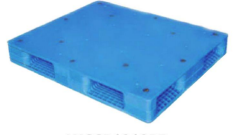

WGSP1212PD

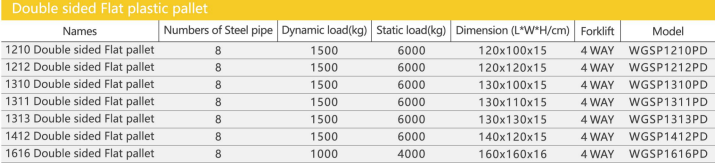

### Double sided Grid plastic pallet

#### **RECOMMEND**

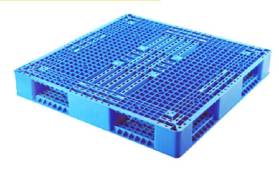

WGSP1210ND

WGSP1111ND

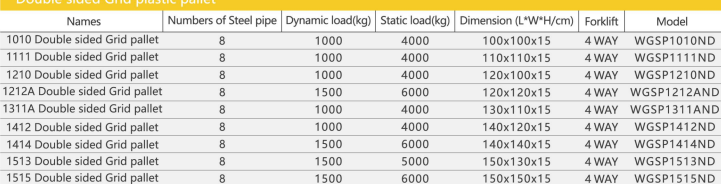

 $1/1 + 400 - 600 - 8152$ www.wellguarding.com.cn

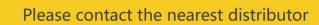

Shanghai Wellguard Industrial Technology Co., LTD<br>Address: No.4699 Jinqian Road,<br>Qingcun Town, Fengxian District, Shanghai Service tel: 400-600-8152 www.wellguarding.com

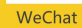

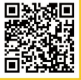

Website